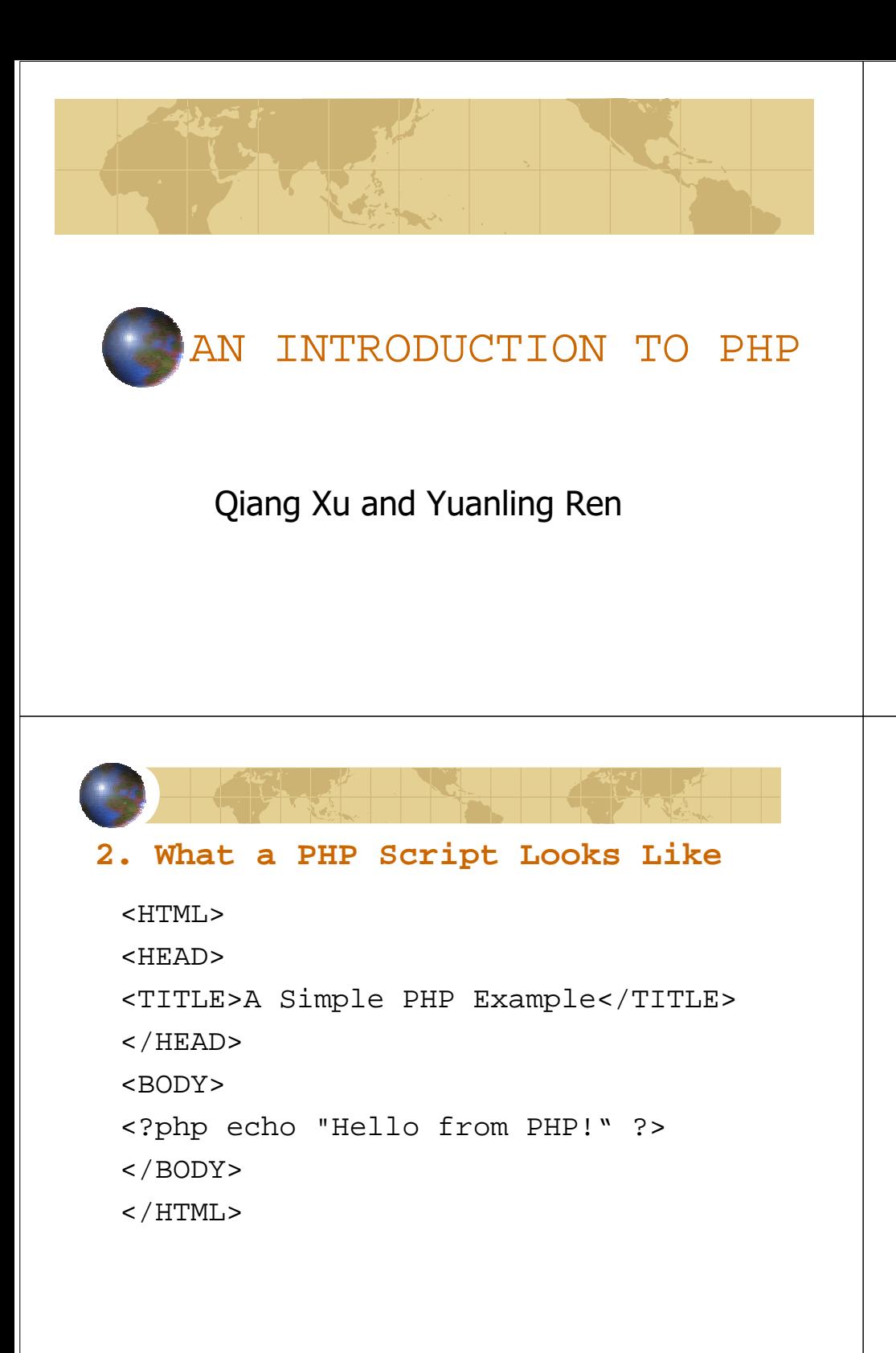

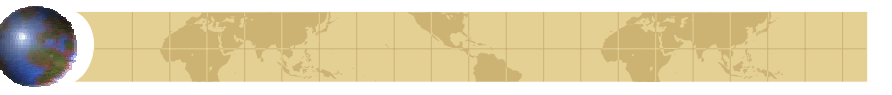

### **1. What Is PHP**

- Programming language created to enable web developers to quickly create dynamic web applications
- PHP stands for "PHP: hypertext preprocessor"
- Html-embedded programming language syntactically similar to C, Perl, and java

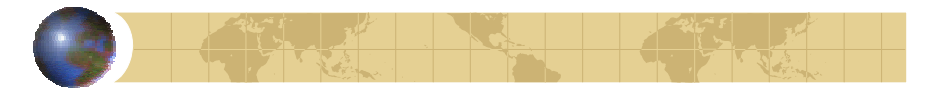

PHP preprocessor execute all code between <?php and ?> tag and return results as text

<HTML> <HEAD> <TITLE>A Simple PHP Example</TITLE>  $<$ /HEAD $>$ <BODY> Hello from PHP!</BODY>  $<$ / $HTML$ >

```
3. The Syntax of the Language
similar to C, Perl, and Java
Type
floating-point, integer, string,
array, and object
Variable$i=5; $f=1.2;$s="This is a simple string."; 
\frac{1}{2}y[0] = "red"; \quad \frac{1}{2}y[1] = "green";$color['blue"] = "#0000FF";$color[ "green" ] = "#00FF00";
```
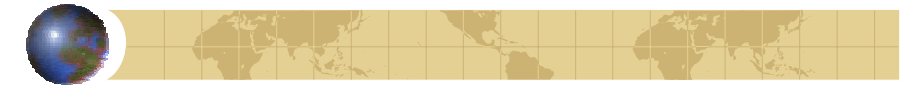

### Constant

Predefined constantHTTP\_HOST, HTTP\_USER\_AGENT ...

```
Define your own constant
<?php
  define ("aString", "xxxxxx");
  define("aNumber", 1);
  print(aNumber . "constant with value
   of" . aString . "<br>");
?>
```
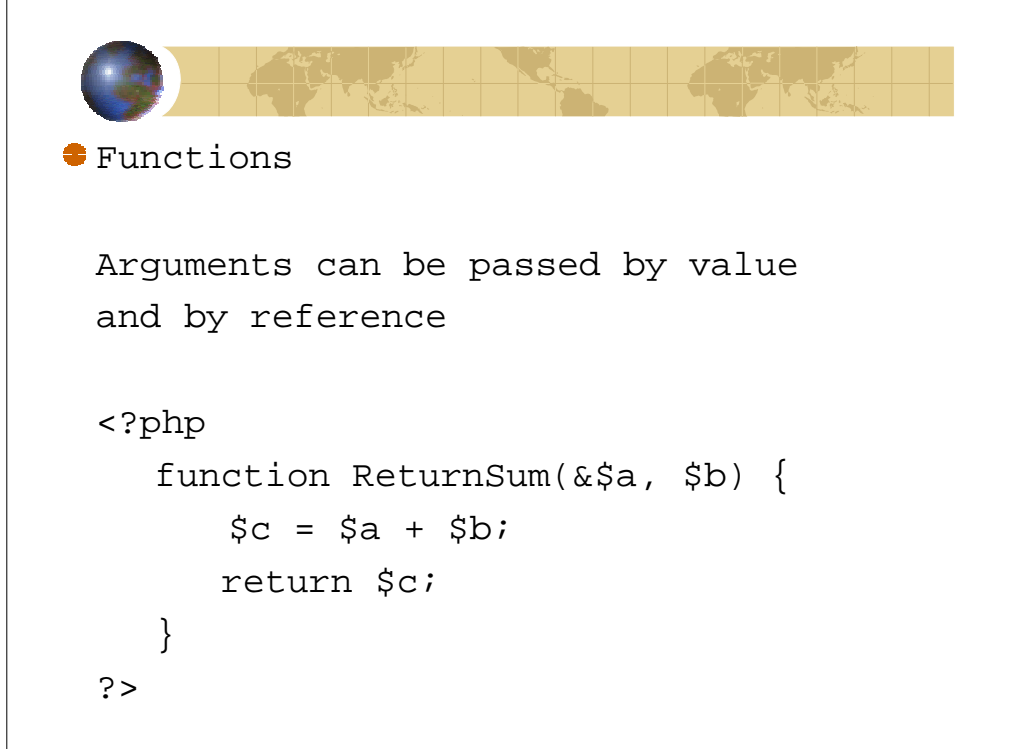

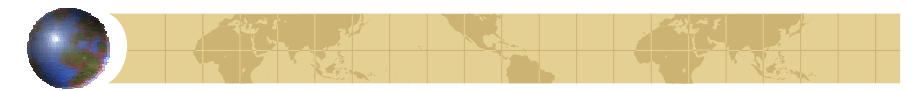

```
<sup>●</sup> 00/Classes
```

```
support class creation with syntax 
similar to C++
```
Constructor exist, no destructor

Requires \$this variable within classes to refer to member variables and methods

Single inheritance, but not multiple

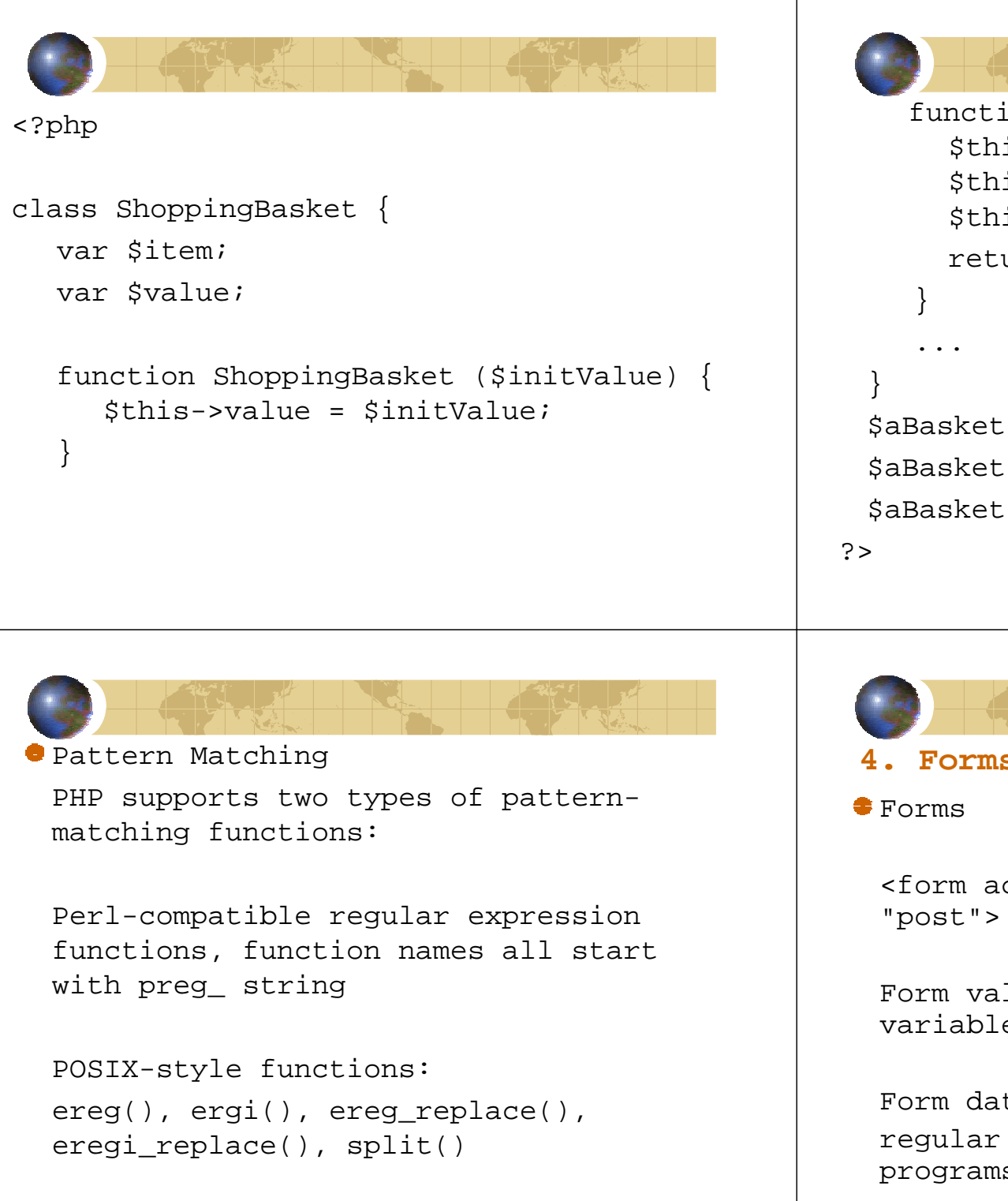

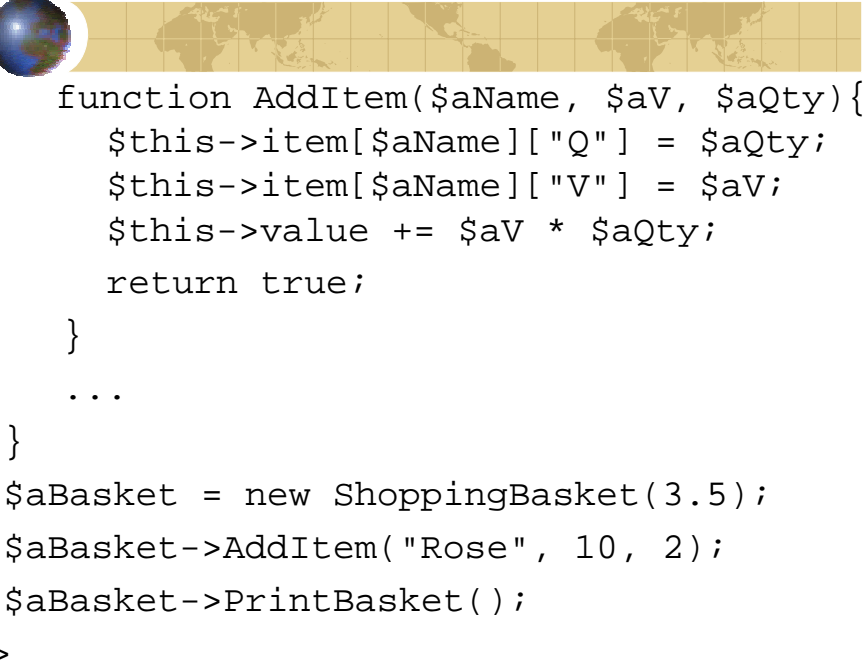

```
4. Forms and Cookies<form action = "post1.phtml" method = 
 "post"> ...... </form>
```
Form values stored in PHP-Generated variables, e.g, HTTP\_POST\_VARS

Form data validationregular expression functions in PHP programs

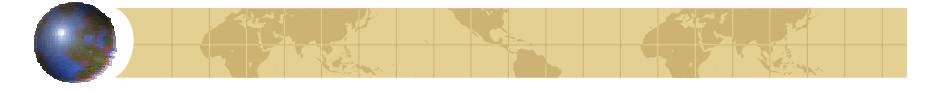

validator class

One of beautiful thing about PHP is its open-source.http://www.thewebmasters.net provides great open-source classes and source modules. For data validation, Validator class provides an array of functions, e.g, is\_email(), is\_url(), is\_phone()

### $Conrices$

setcookie(), HTTP\_COOKIE\_VARS.

## **5. Working With File Objects**

provide C-like functions for managing file objects

fopen(),fclose(), fput(), popen() fsockopen("208.129.36.164", 17),

upload files whose names are submitted in form data, i.e., it can read a file of client and save it in server side.

# **6. Working With Databases**

### support

Adabas D, dBase, Empress, FilePro, Informix, InterBase, mSQL, MySQL, Oracle, postgreSQL, Solid, Sybase, Velocis, Unix dbm, Microsoft SQL Server, ODBC

With inclusion of ODBC, PHP probably can be used to access any available DBMS.

An example using MySQL

### <?php

```
$aLink = mysql_connect("xx.xx.com", 
         "user", "passwd" );
if( !empty($aLink) ) {
  if( mysql_select_db( "mydb", 
        Salink ) == True ) {
    Sory = "select * from E";SR = mysal query(SOry, Salink);
```
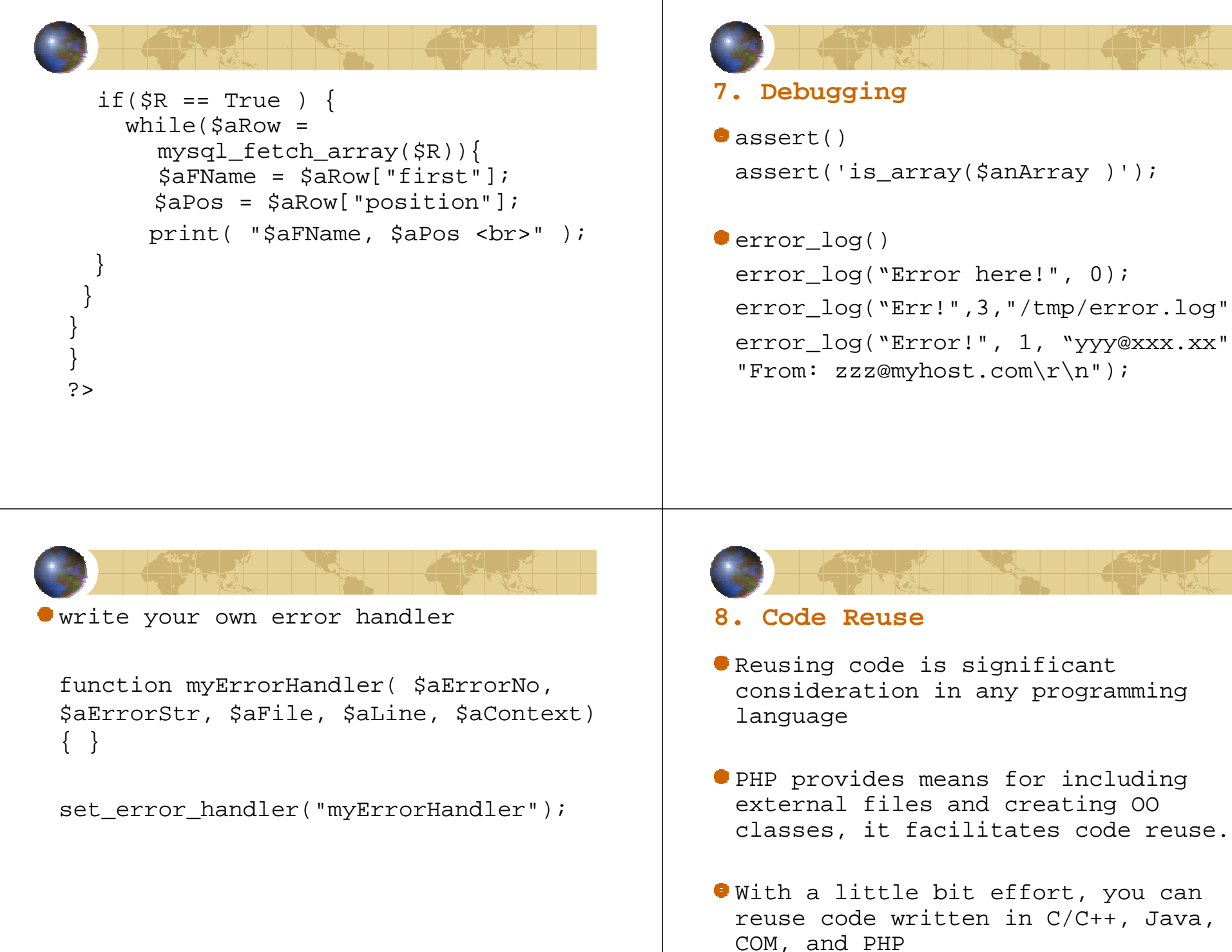

## **7. Debugging** dassert() assert('is\_array(\$anArray )'); error\_log() error log("Error here!", 0); error\_log("Err!",3,"/tmp/error.log"); error\_log("Error!", 1, "yyy@xxx.xx", "From: zzz@myhost.com\r\n");

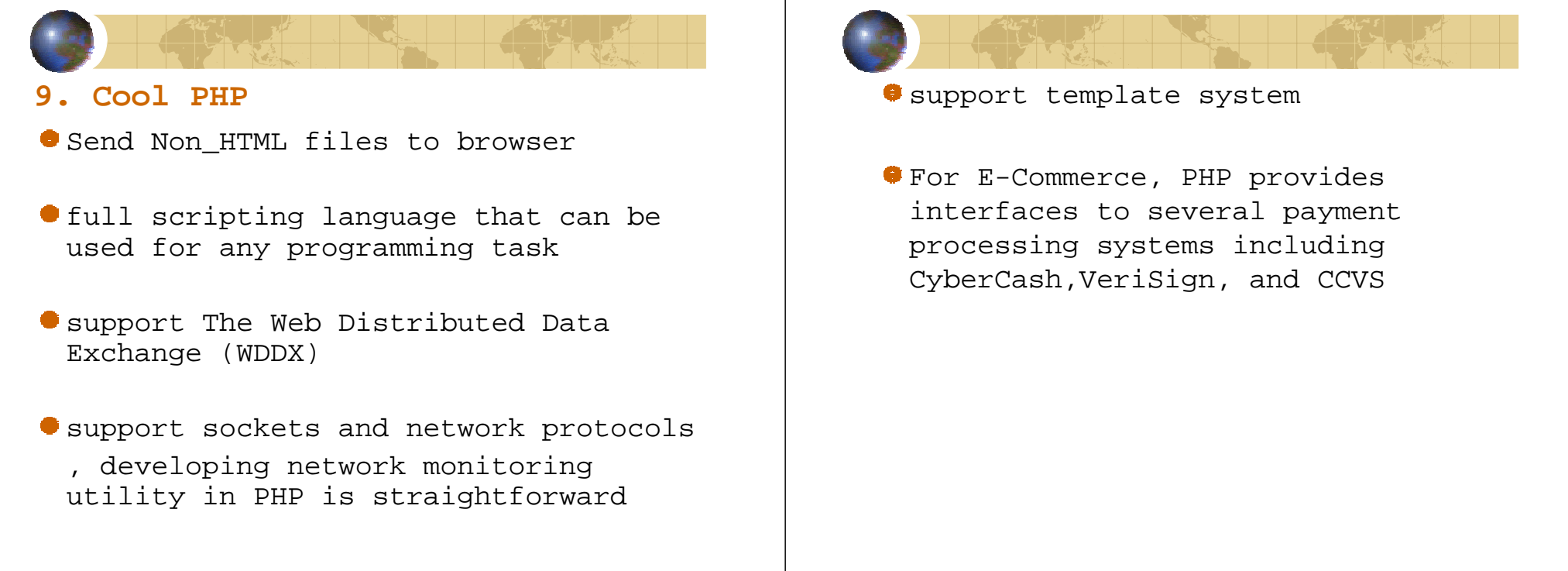

**10.Why Better than Its Alternatives**

PHP is free

- Open Source software download complete source code
- broad platform support  $\bullet$

syntax and structure resemble C with complexity(e.g. memory management, pointers, and strong typing) taken out.

- support direct access to Java objects on any system with Java Virtual Machine available, as well as Distributed COM on Windows.
- modifiable. designed to allow extension of functionality. It's coded in C and provides a well\_defined API

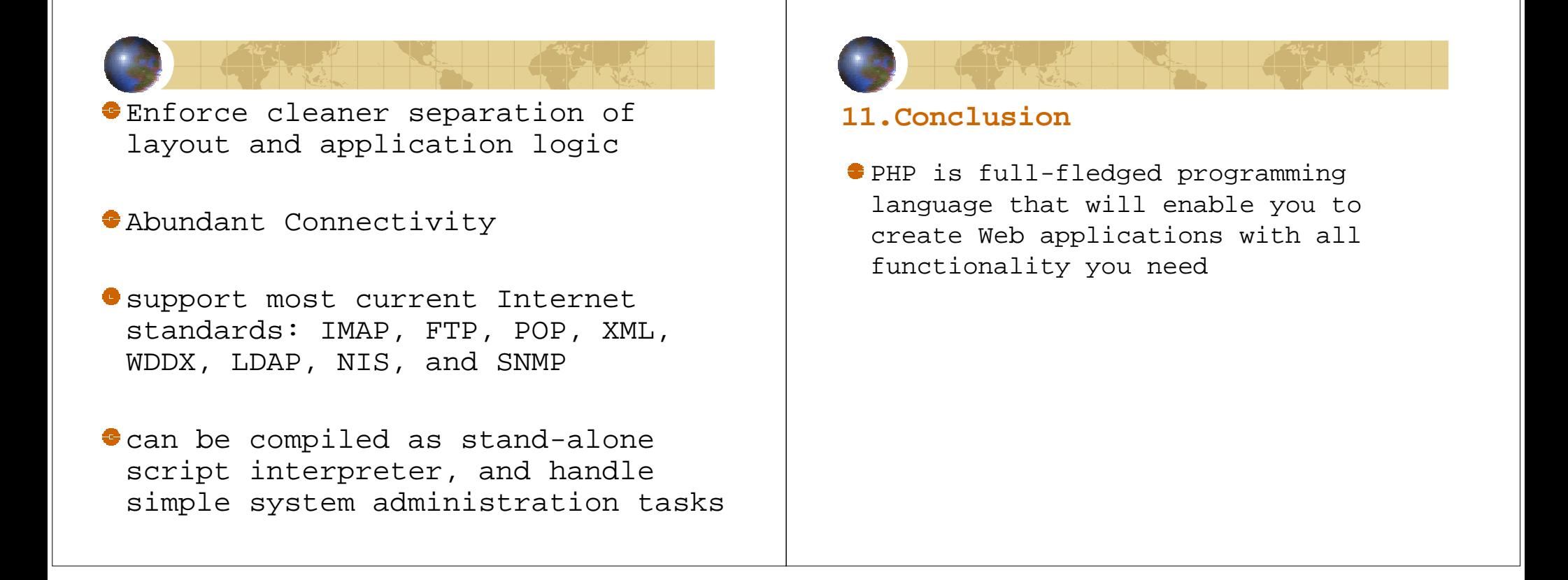